**PARTNERSHIP FOR ADVANCED COMPUTING IN EUROPE** 

# BioCFD Tutorial: part 1

## Raffaele Ponzini, CINECA – SCAI Dept. Segrate, Italy

**PRACE Autumn School 2013 - Industry Oriented HPC Simulations, September 21-27, University of Ljubljana, Faculty of Mechanical Engineering, Ljubljana, Slovenia**

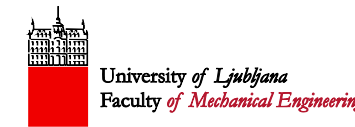

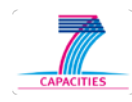

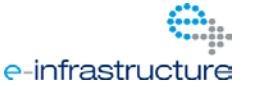

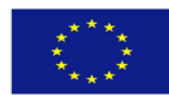

### CFD implementation of a carotid bifurcation model in Ansys Fluent

- 1. Setup a CFD steady state model using Fluent for the carotid mesh given
- 2. Build a finer mesh using the grid adaption tool in Fluent
- 3. Implement the following BC settings:
	- $\triangleright$  Vin=0.25 [m/s]
	- $\triangleright$  Pout=0 [Pa]
	- $\triangleright$  No-slip at the wall
- 4. Perform a sensitivity analysis for the two mesh (use the gold-standard.txt file as reference values)
- Consider the starting mesh as small and the new adapted one (8x) as the medium
- The reference mesh is 64x the small one
- Data to monitor:
	- Pressure drops
	- Mean wss at the wall boundary
	- Mean velocity at the in/out boundary

## Proposed solution

### Sensitivity analysis

3 mesh size starting from small and adapting the mesh (preserving mesh topology):

- 200000 cells (small)
- Small x8 (medium) about 1.5 milions cells
- Small x64 (large) about 13 milions cells

#### **CCA SECTION**

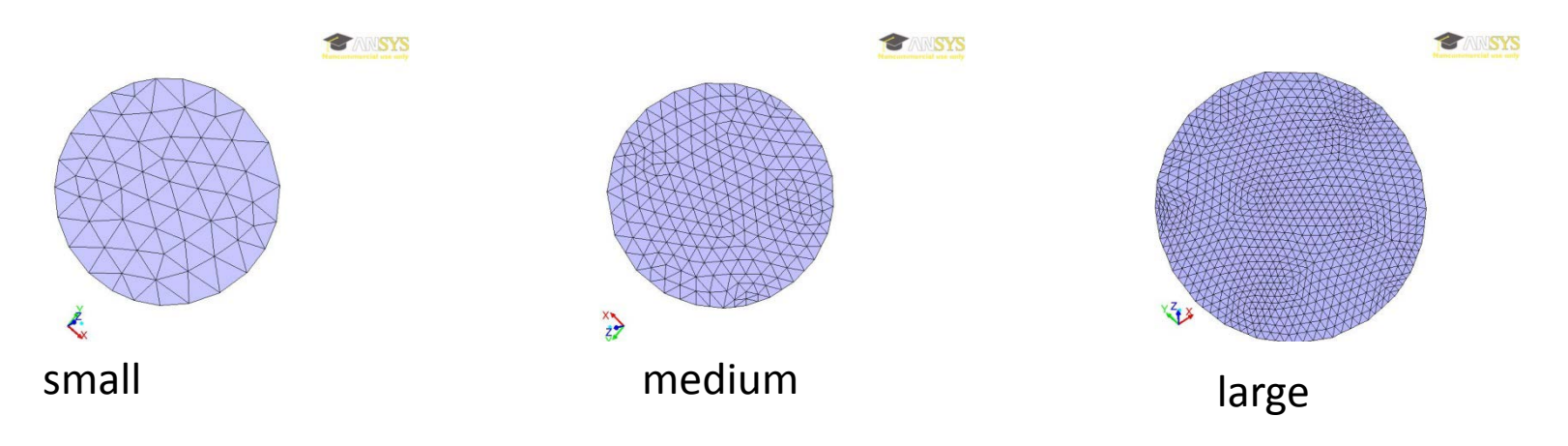

### Steady bc setup

#### cca=0.25 m/s velocity inlet (flat profile)

*NOTE:*

*Over the cycle the cca velocity waveform measure in vivo give these values: Vmean=0.22 Vmax=0.42 Vmin= 0.14*

#### ica=60% CCA mass-flow-inlet (unkwnon profile) eca= stress-free pressure-outlet

Solver: Relaxation Variable Relaxation Factor ------------------------------- Pressure 0.69999999 Density 1 Body Forces 1 Momentum 0.30000001 Pressure-Velocity Coupling Parameter Value ------------------ Type SIMPLE Discretization Scheme Variable Scheme ----------------------------- Pressure Linear Momentum First Order Upwind

Blood modeled as Newtonian incompressible

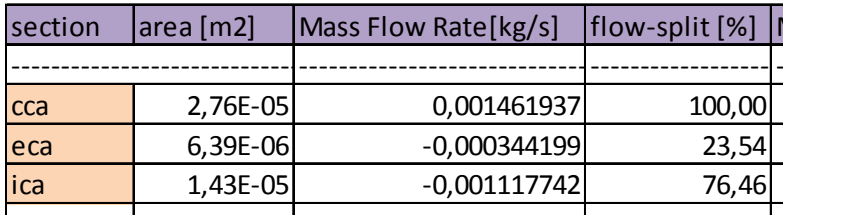

## Qualitative results: WSS contours

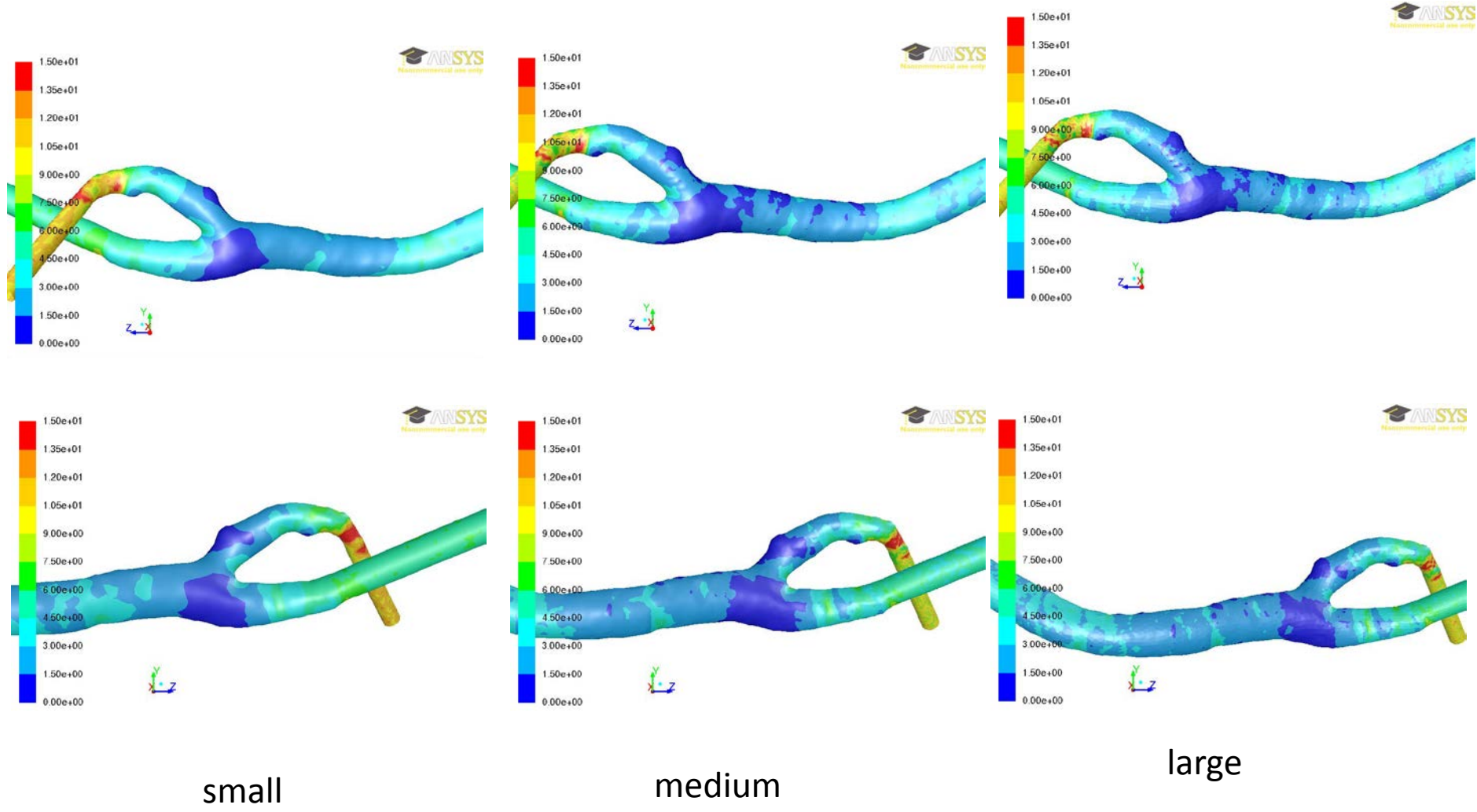

### Quantitative results: % differences

#### reference gs: large mesh

mwss-wall.out value: 5.02539491653 SI units ('13.971%', '1.0796%')

mp-ica.out value: 304.780517578 SI units ('8.6610%', '0.9809%')

mp-cca.out value: 671.123291016 SI units ('7.8149%', '3.0713%')

mfr-eca.out value: -0.00276838662103 SI units ('-0.000%', '-0.000%')

maxwss-wall.out value: 45.5586471558 SI units ('37.703%', '33.721%')

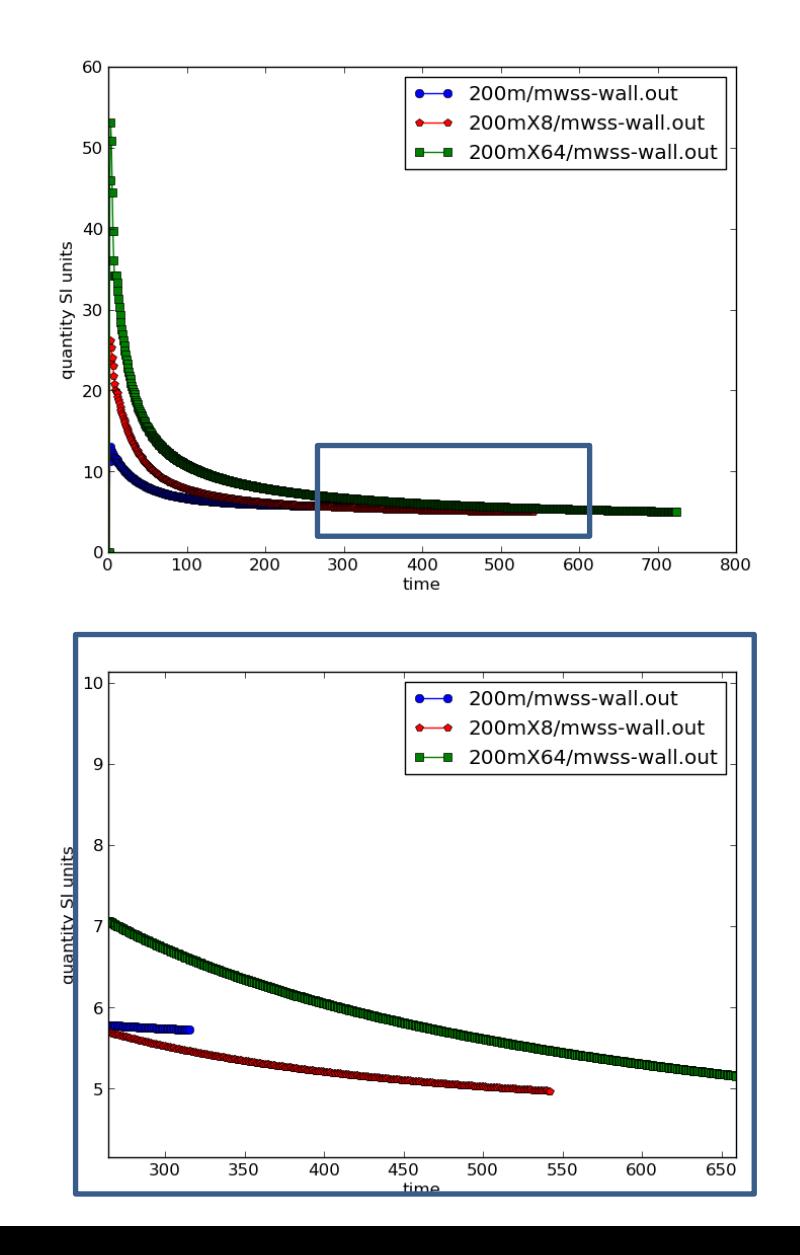

## Result

The medium size mesh is a valid compromise between accuracy and feasability for WSS computations and study.

Verify flow split without imposing the 60/40 division (geometry is the driving parameter)